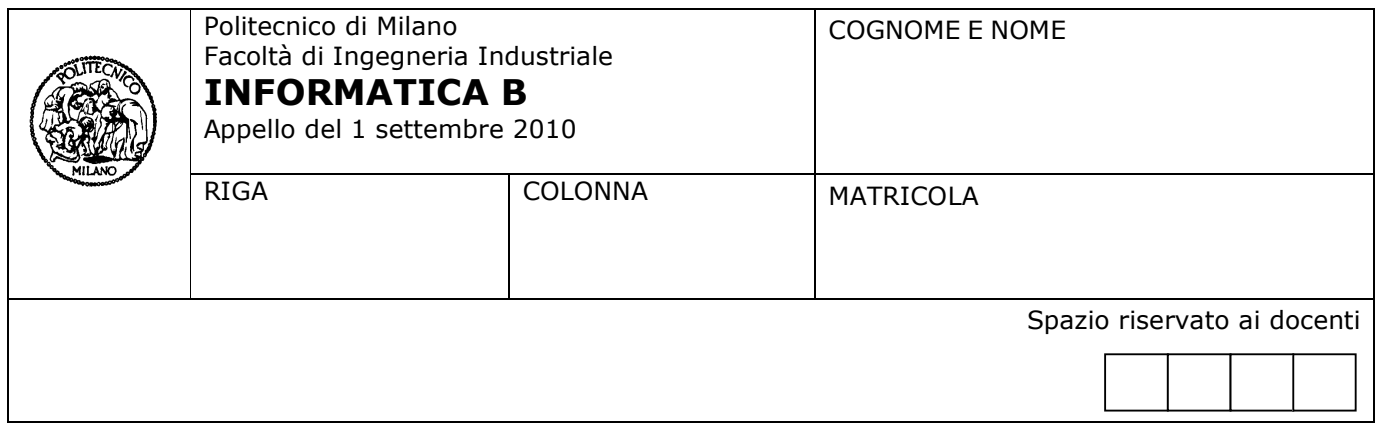

- Il presente plico contiene 4 esercizi, deve essere debitamente compilato con cognome e nome, numero di matricola, posizione durante lo scritto (comunicata dal docente).
- Il tempo a disposizione è di 1 ora e 45 minuti.
- Non separate questi fogli. Scrivete la soluzione **solo sui fogli distribuiti**, utilizzando il retro delle pagine in caso di necessità. Cancellate le parti di brutta (o ripudiate) con un tratto di penna.
- Ogni parte non cancellata a penna sarà considerata parte integrante della soluzione.
- È possibile scrivere a matita (e non occorre ricalcare al momento della consegna!).
- È vietato utilizzare calcolatrici, telefoni o pc. Chi tenti di farlo vedrà annullata la sua prova.
- È ammessa la consultazione di libri e appunti, purché con pacata discrezione e senza disturbare.
- Qualsiasi tentativo di comunicare con altri studenti comporta l'espulsione dall'aula.
- È possibile ritirarsi senza penalità.
- Non è possibile lasciare l'aula conservando il tema della prova in corso.

## Esercizio 1 (11 punti)

Definire un tipo di dato studentiCorso come array di struct. Il tipo deve rappresentare i dati degli studenti iscritti ad un corso e le votazioni sostenute nei diversi appelli d'esame di un certo anno accademico.

Il tipo deve permettere di memorizzare dati per un numero di studenti non noto a priori, ma sicuramente inferiore a 300. Per ogni singolo studente è necessario memorizzare la matricola, il nome, il cognome. È inoltre necessario memorizzare i dati delle prove d'esame. Si assume che gli appelli disponibili per il corso siano 4. Per ogni appello, è necessario memorizzare se lo studente ha sostenuto l'esame (presente/non presente) e l'eventuale valutazione conseguita (un intero tra 0 e 33).

Scrivere poi il frammento di codice che, assumendo l'esistenza della variabile StudentiCorso2008, di tipo studentiCorso, acquisisca da tastiera la matricola di uno studente e, per ogni appello d'esame, stampi a video il voto conseguito nel caso di presenza all'appello, oppure il messaggio "non presente". Di seguito, si riporta un esempio di output per un ipotetico studente con matricola 12345:

Valutazioni per la matricola 12345 Appello 1: 16 Appello 2: non presente Appello 3: 24 Appello 4: non presente

#### Soluzione

```
typedef struct { 
  char nomeEsame[100] ; /* non necessario */ 
  int presente; /* 1 se presente, 0 altrimenti */ 
  int voto; 
} Appello; 
typedef struct {
```
 char matricola[6] ; char nome[100] ; char cognome[100] ; Appello appelli[4] } Studente;

typedef StudentiCorso Studente[300];

```
StudentiCorso StudentiCorso2008;
```
int i,j;

```
for(i=0;i<300 ;i++){ 
         if(matricola>0) /* test per verificare se la casella dell'array è valida */ 
         { 
                    printf("\nValutazioni per la matricola %s\n ", StudentiCorso2008[i].matricola); 
                    for(j=0;j<4;j++){ 
                             printf("Appello %d: ", StudentiCorso2008[i].matricola); 
                             if(StudentiCorso2008[i].appelli[j].presente==1) 
                                       printf("%d\n", StudentiCorso2008[i].appelli[j].voto); 
                             else 
                                       printf("non presente"); 
                  } 
         } 
}
```
# Esercizio 2 (12 punti)

Si implementi una funzione che, preso come parametro un array A, calcola il massimo comun divisore (MCD) fra tutti gli elementi di A. Esempio: se la funzione è chiamata sull'array [9 18 6 27 30 42] deve restituire 3

Si ricorda che, dati tre numeri a, b, c, l'MCD tra a, b e c è uguale all'MCD tra c e l'MCD tra a e b.

### Soluzione

```
function [res] = MCD(x,y)res = min(x,y);flag = 0;
  while res > 1 && flag ==0if mod(x, res) == 0 && mod(y, res) == 0flag =1;
      else
       res = res -1; end 
   end 
end 
function [res] = esercizio(A)
  n = length(A);res = A(1);
   for i=2:n 
     res = MCD(res,A(i)); end 
end
```
# Esercizio 3 (11 punti)

È noto, dalla definizione del coefficiente binomiale  $\left(\begin{matrix} n\ l\end{matrix}\right)$ ) I ſ *k*  $n$ <sup>)</sup>, che, se *n*>0 e 0<*k*<*n*, vale la seguente relazione ricorsiva

∖

$$
\binom{n}{k} = \binom{n-1}{k-1} + \binom{n-1}{k}
$$

dove la base della ricorsione è data da  $\left(\begin{array}{c} n \ l \end{array}\right) = 1$ J ) I ∖ ſ *k*  $\binom{n}{n-1}$  se *n*=0 o *k*=0 o *k*=*n*.

Utilizzare tale definizione ricorsiva per scrivere una funzione Matlab ricorsiva che calcoli il valore del coefficiente binomiale  $\big)$ J  $\binom{n}{k}$  a l *k*

partire dai due parametri  $n \in k$ .

Simulare l'esecuzione della funzione che calcola il coefficiente  $\begin{bmatrix} 3 \\ 2 \end{bmatrix}$ J λ I ∖ ſ 2  $\left(3\right)$ mostrando la sequenza delle chiamate ricorsive che hanno luogo

durante il calcolo.

#### Soluzione

```
 function [c]=coefBinRic(n, k) 
 if n==0 || k==0 || k==n 
   c=1:
 else c=coefBinRic(n-1,k-1)+coefBinRic(n-1,k); 
 end
```
La chiamata coefBinRic(3,2)dà origine a coefBinRic(2,1)+coefBinRic(2,2); la prima di queste dà origine a coefBinRic(1,0)+coefBinRic(1,1), entrambe corrispondenti al caso base della ricorsione. Viene quindi restituito 2, che sommato al valore di coefBinRic(2,2), pure corrispondente al caso base e quindi pari a 1, dà correttamente il valore 3.